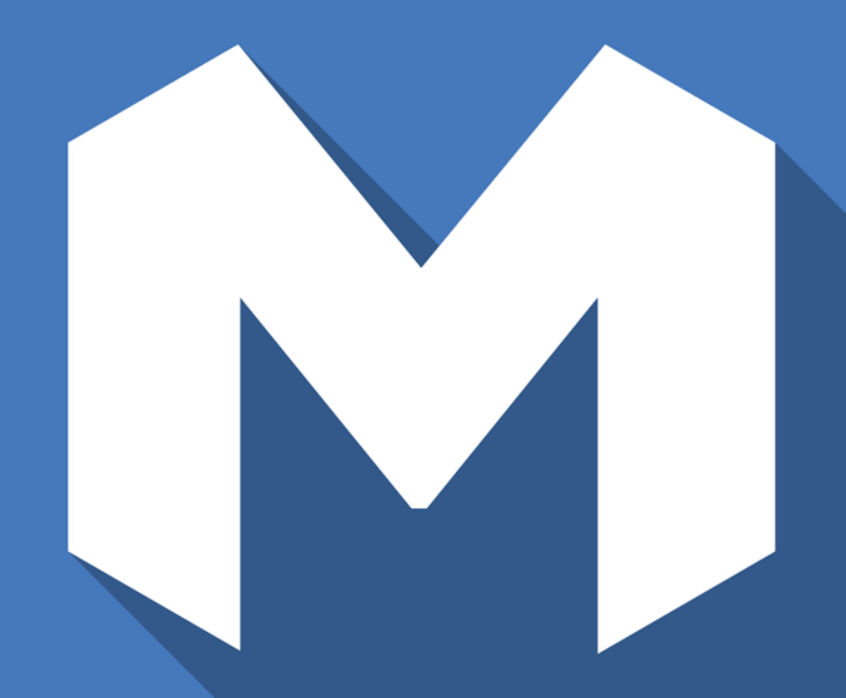

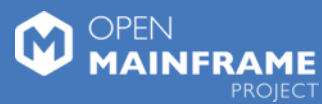

## Feilong: the open source API for z/VM automation

VM Workshop - Columbus

June 23, 2023

# What is Feilong?

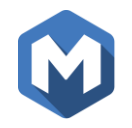

- The Mandarin "Fēilóng or  $\bar{x}$ " translates to "flying dragon"<sup>1</sup>
- Winged legendary creature that flies among clouds in Chinese mythology<sup>2</sup>

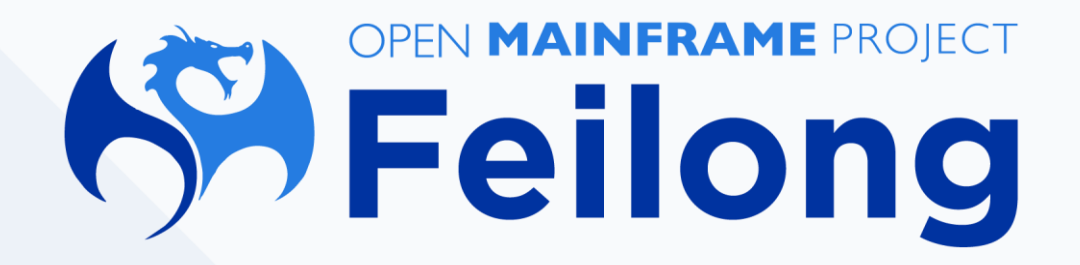

1 [https://translate.google.com/#view=home&op=translate&sl=zh-CN&tl=en&text=](https://translate.google.com/#view=home&op=translate&sl=zh-CN&tl=en&text=飞龙)飞龙

<sup>2</sup> <https://en.wikipedia.org/wiki/Feilong>

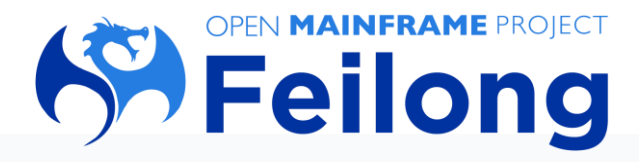

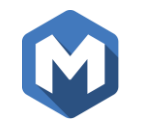

#### **Mission of the project**

• Contribute and further develop the RESTful API server that simplfies interaction with the IBM z/VM hypervisor.

#### **Community Benefits**

- Presents a de-facto RESTful API standard for z/VM interaction.
- Have a strong codebase to use, contribute and further develop thanks to the IBM contribution to the project.
- The RESTful API server makes using z/VM easier especially for developers without deep knowledge of z/VM.
- Enable development of self-service Infrastructure-as-a-Service automation of VMs, networking and storage used by z/VM.

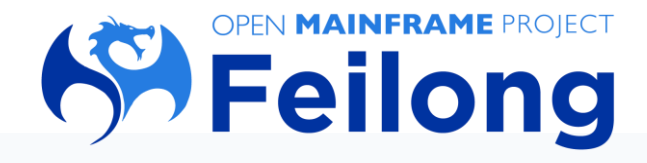

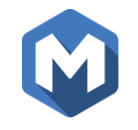

### **Project Information**

- Home <https://www.openmainframeproject.org/projects/feilong>
- Github <https://github.com/openmainframeproject/feilong>
- Documentation <https://cloudlib4zvm.readthedocs.io/en/latest/index.html>
- z/VM environment available for project contributions
- Monthly hour-long meeting on the second Wednesday of the month
	- Supporting global community
	- Odd months in US morning (9:00am EDT) and even months in US evening (9:00pm EDT)
- Meeting notes
	- Posted to Feilong project mailing list
- Staying connected
	- Mailing list

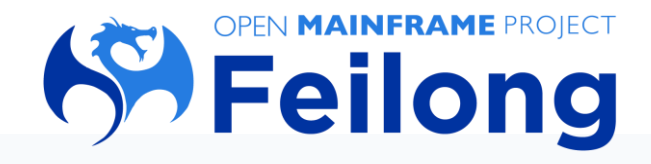

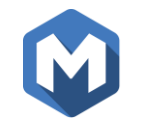

### **Project Highlights**

- 60 GitHub forks with 42 contributors and 30 stars
	- 104 commits merged in 2022
	- Used within an IBM product as well as deployed within organizations
- January 2023 monthly meeting demonstrated setup and use of Feilong
- Average of 5 people attend monthly meeting
- Planned events in 2023
	- VM Workshop in June
	- IBM TechXchange in September
	- Open Source in Finance Forum in November

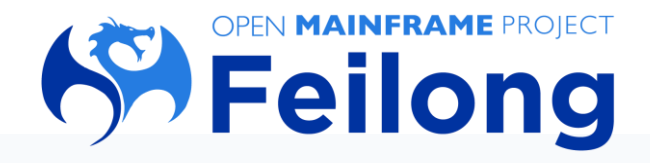

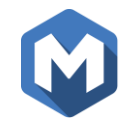

#### **Overall architecture**

- REST API Layer
	- Python based
	- REST API
	- Consumed by OpenStack, VMware vRA/
- Transition Layer
	- Python based
	- Multiple thread
	- Called by REST layer
- Smcli (Zhcp layer)
	- Written in C
	- Call SMAPI

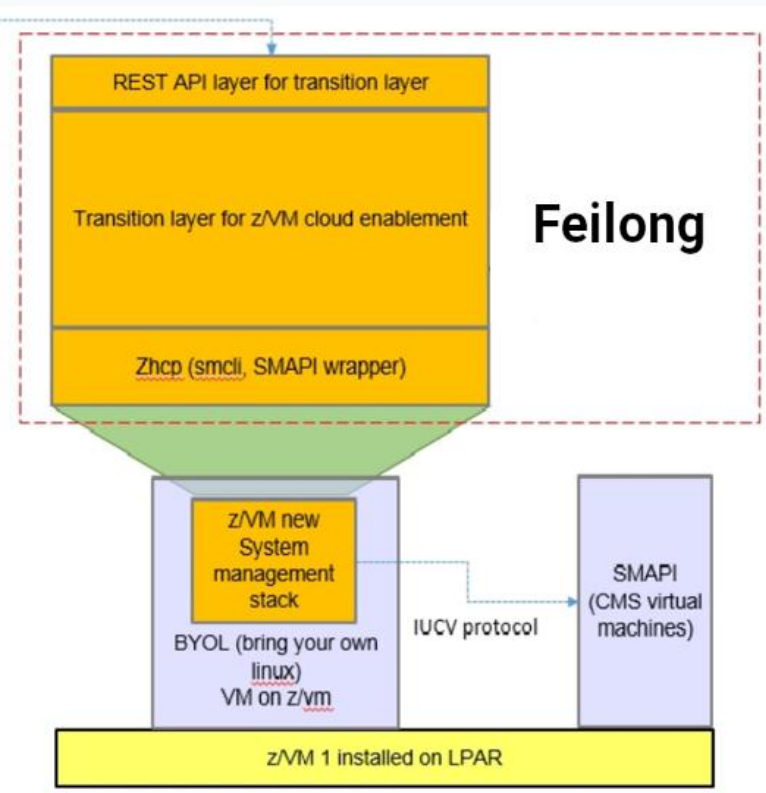

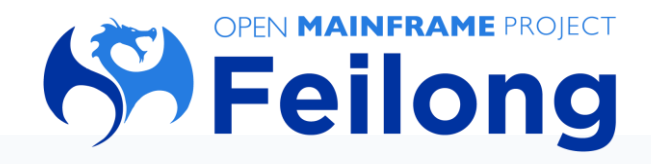

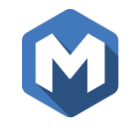

## **REST API layer**

- Accept request from http client
- REST API
	- Example: create a guest
		- POST /servers/abc
- Managed by httpd or nginx services
- Easy to extend
- API backward compatible

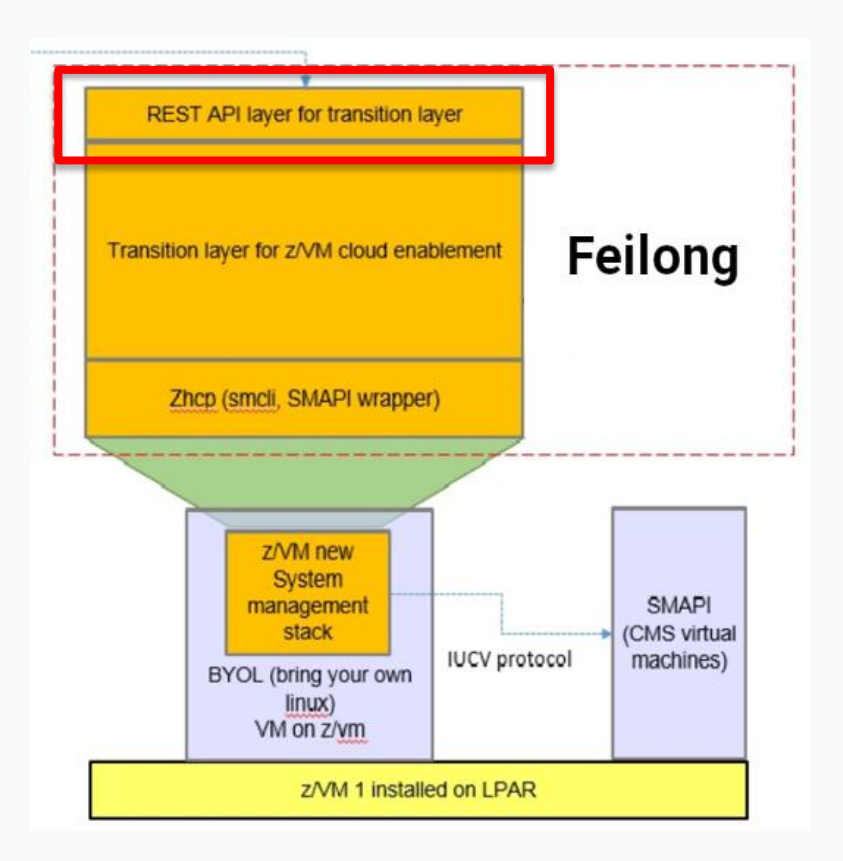

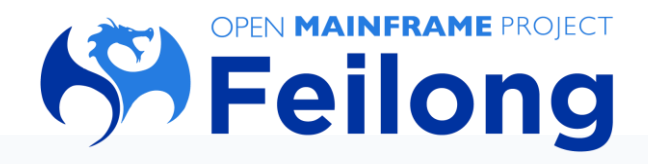

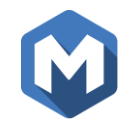

### **Transition layer**

- Accept request from REST API layer
- Handle logic processing
	- Image
	- Vswitch
	- Host (z/VM)
	- Virtual machines
- Call SMAPI through zhcp layer

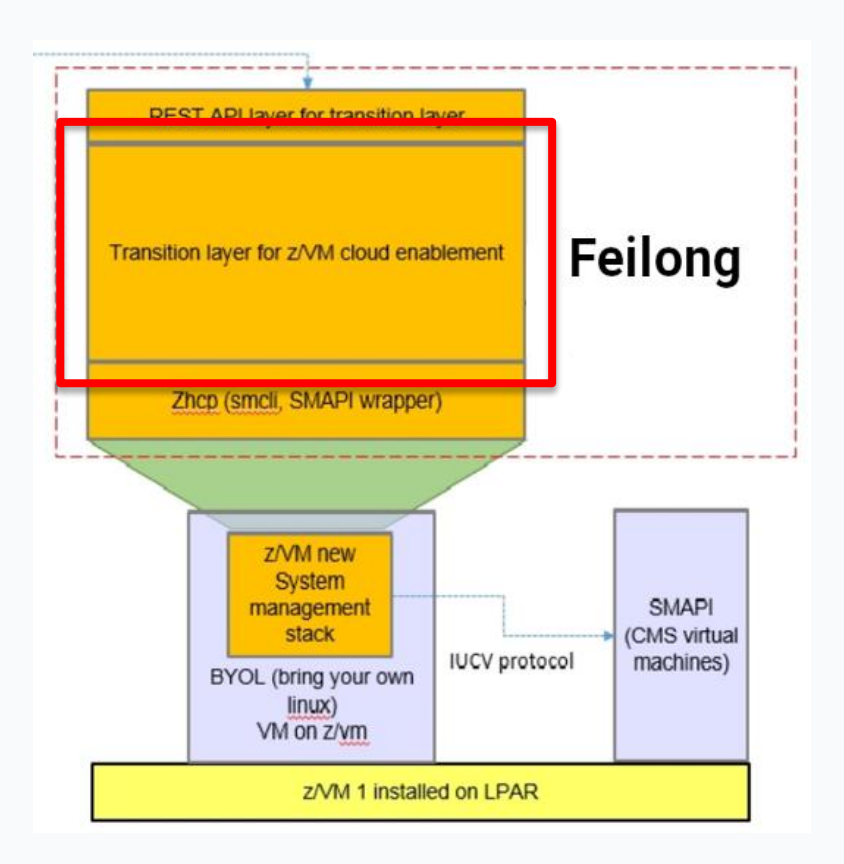

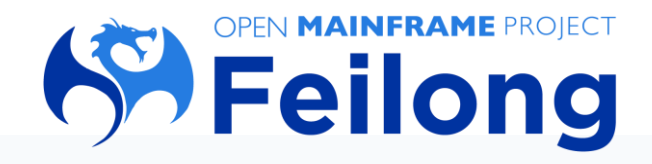

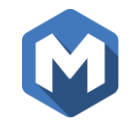

#### **Zhcp layer**

- Accept request from transition layer
- C based wrapper of SMAPI
- Handle requests like
	- Time out
	- Async ID
	- Error from SMAPI

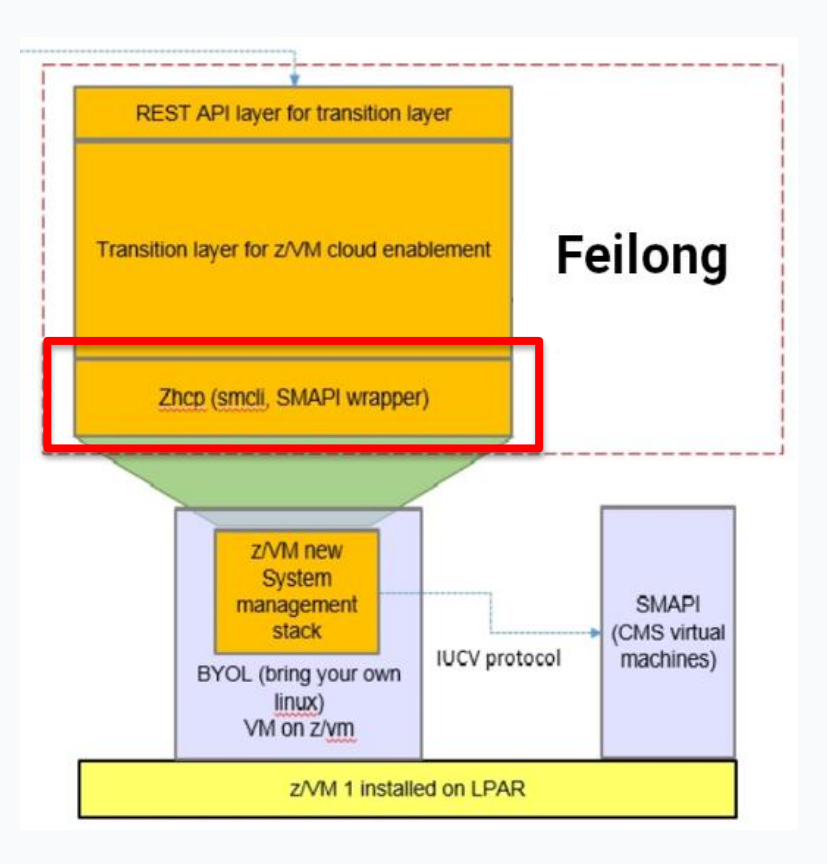

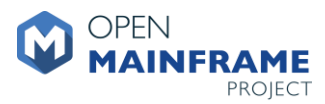

# DEMO

*Using the RESTful API to interact with z/VM (6:08)*

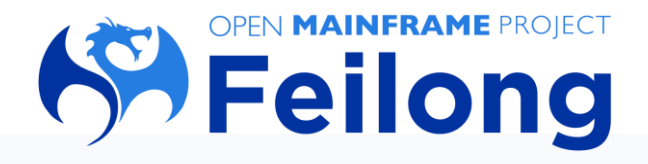

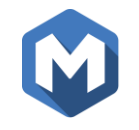

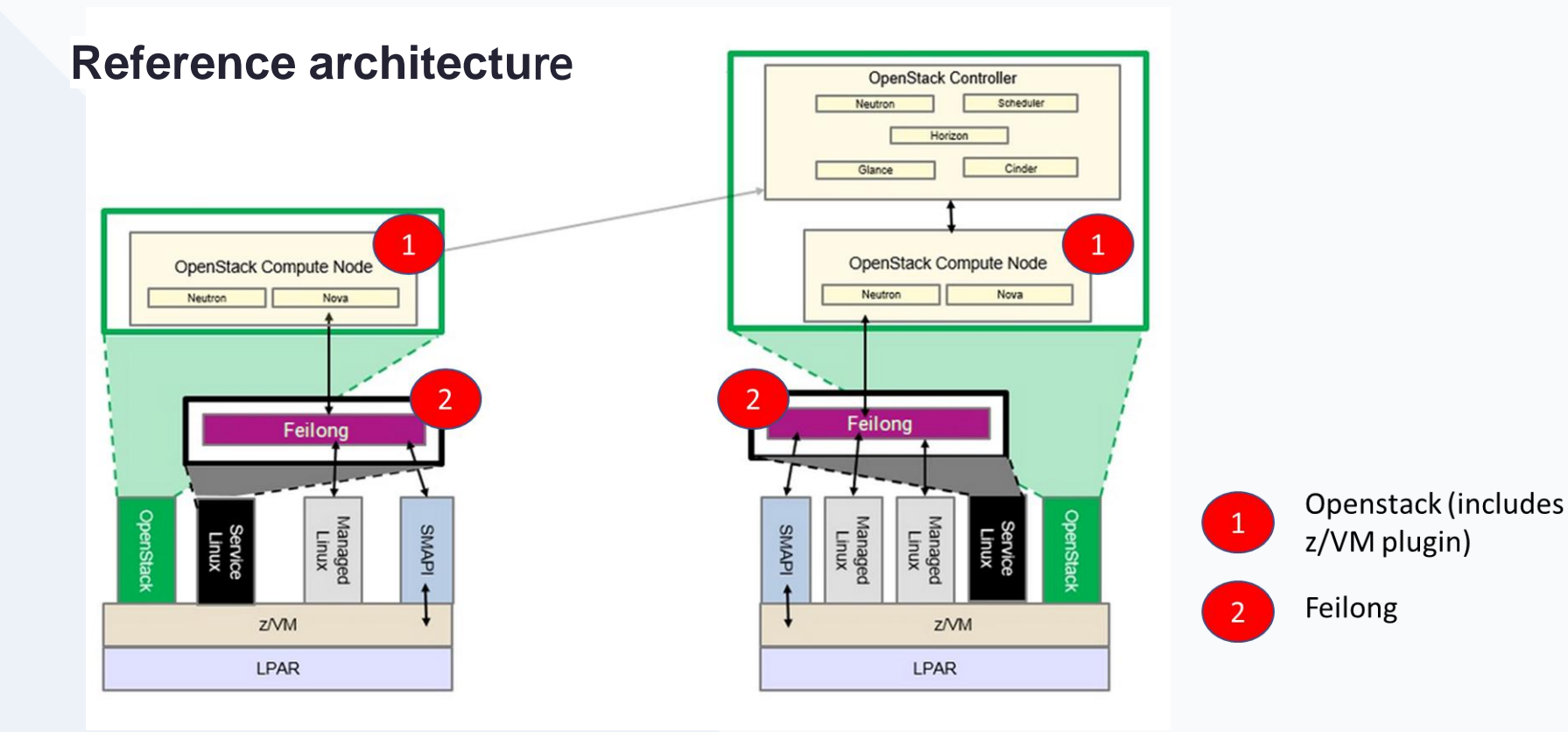

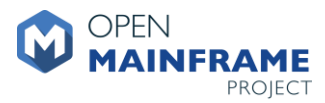

# DEMO

*IBM Cloud Infrastructure Center using Feilong to interact with z/VM (3:55)*

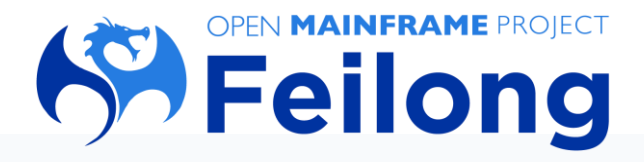

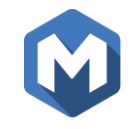

#### **What's next for the project**

- Graduate from Incubation to Active status
- Project contributions
	- Update documentation
	- New feature testing
- Sponsor an OMP summer mentorship project related to Feilong
- Increase the Feilong membership and regularly scheduled project meeting attendance

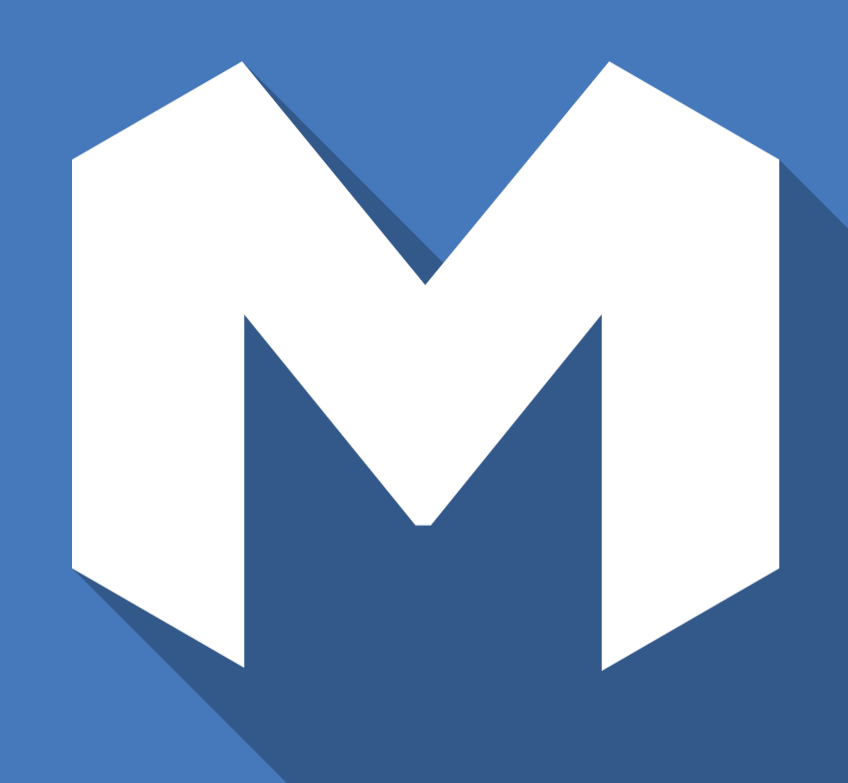

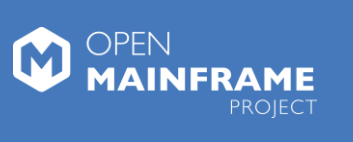

# Thank you!